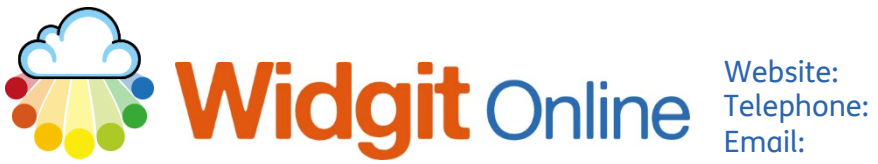

Website: www.widgit.com/support Telephone: 01926 333680<br>Email: support@widai support@widgit.com

## **Autosave and Drafts**

 To prevent accidental loss of documents Widgit Online periodically autosaves drafts of open documents. These can be found in the Drafts folder **W** Drafts where they are saved for 30 days.

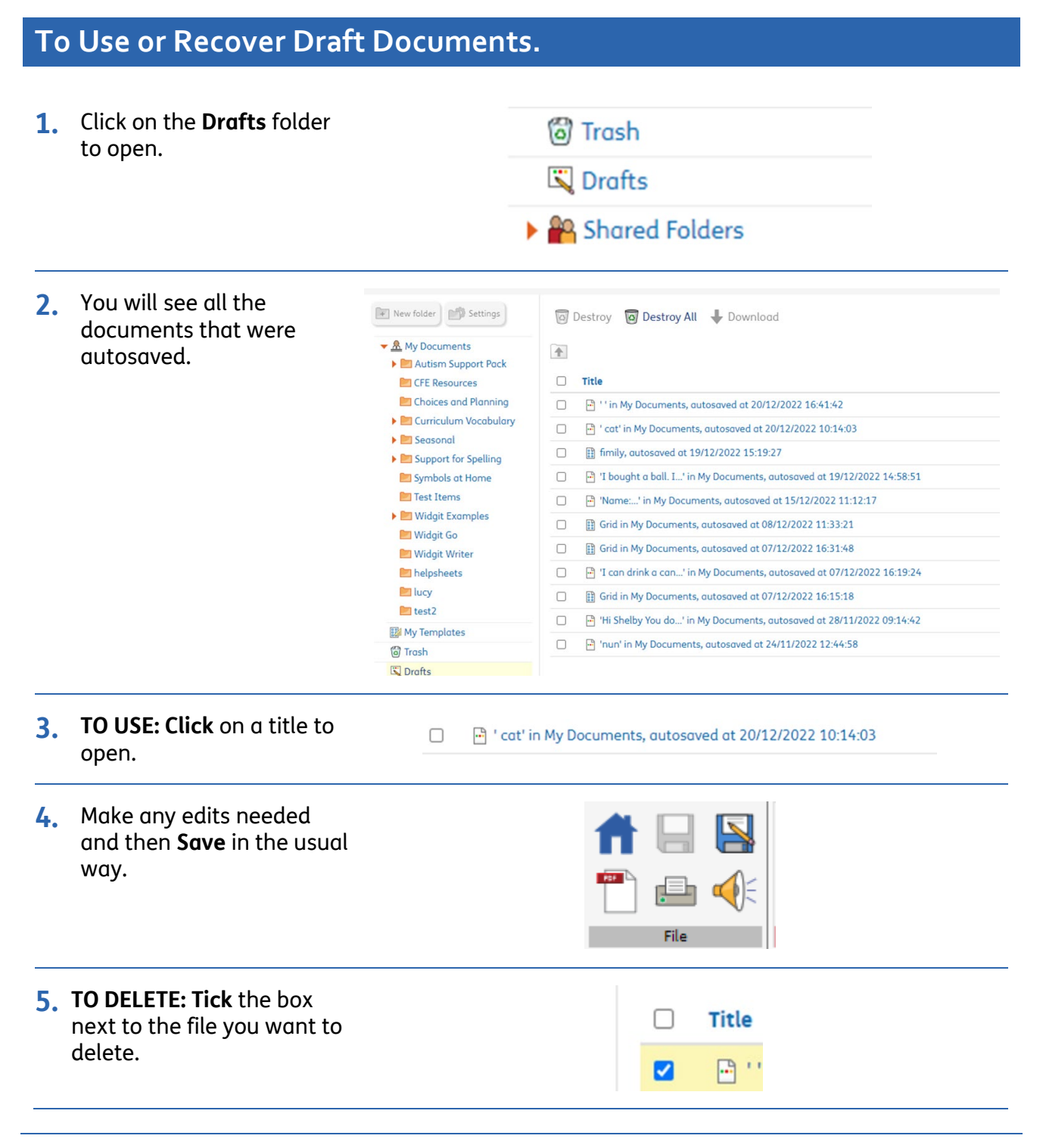

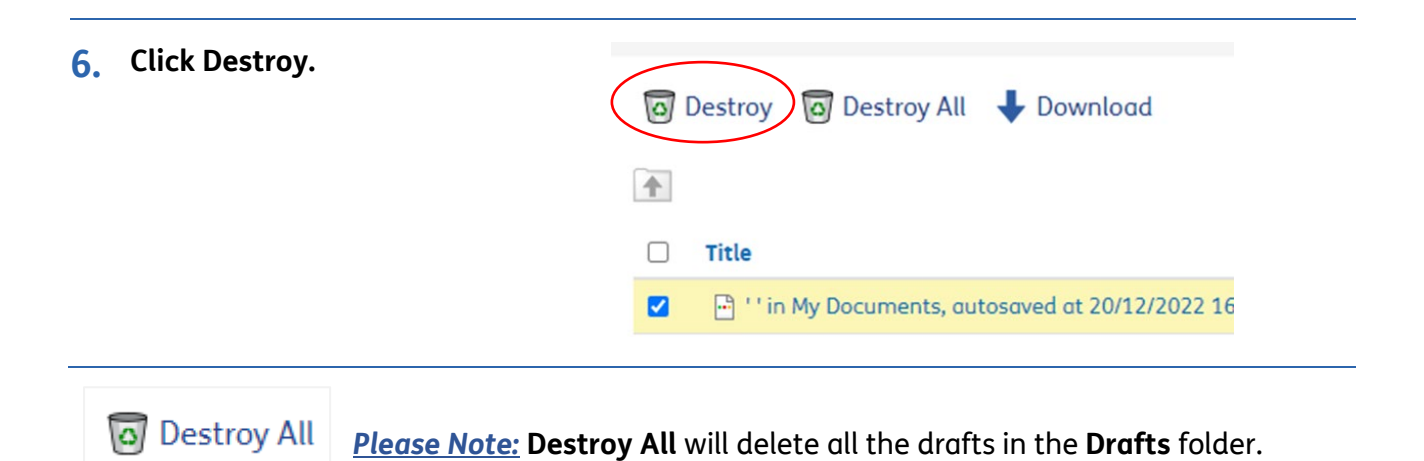

Autosave & Drafts **Autosave & Drafts** widgit.com/support **Page 2**